#### Programming Languages and Compilers (CS 421)

Elsa L Gunter 2112 SC, UIUC

http://courses.engr.illinois.edu/cs421

Based in part on slides by Mattox Beckman, as updated by Vikram Adve and Gul Agha

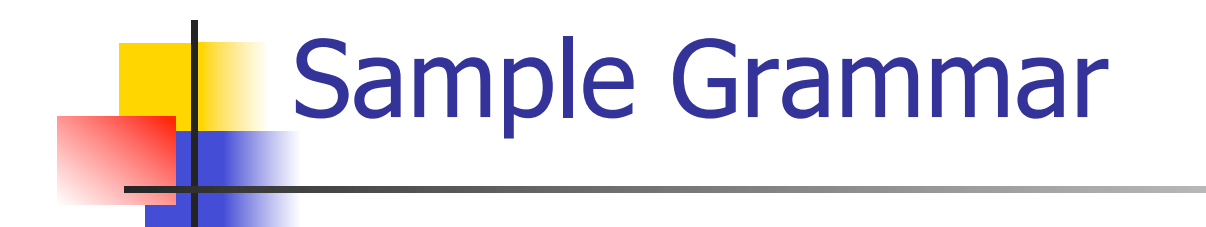

#### $\epsilon$  <expr> ::=  $\epsilon$ term> |  $\epsilon$ term> +  $\epsilon$ expr> | <term> - <expr>

#### $\epsilon$  <term> ::= <factor> | <factor>  $*$  <term> | <factor> / <term>

 $<$ factor> ::=  $<$ id> | (  $<$ expr> )

## Tokens as OCaml Types

- $+ * / ( ) < id > 0$
- Becomes an OCaml datatype
- type token =
	- Id token of string
	- | Left\_parenthesis | Right\_parenthesis
	- | Times\_token | Divide\_token
	- | Plus\_token | Minus\_token

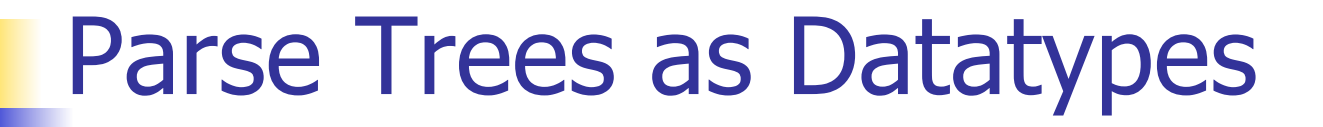

### $\epsilon$  <expr> ::=  $\epsilon$ term> |  $\epsilon$ term> +  $\epsilon$ expr> | <term> - <expr>

## type expr = Term\_as\_Expr of term | Plus\_Expr of (term \* expr) | Minus\_Expr of (term \* expr)

### Parse Trees as Datatypes

#### $\epsilon$  <term> ::= <factor> | <factor>  $*$ <term> | <factor> / <term>

## and term = Factor as Term of factor | Mult\_Term of (factor \* term) | Div\_Term of (factor \* term)

Parse Trees as Datatypes

$$
::= < id> | (  )
$$

## and factor = Id\_as\_Factor of string | Parenthesized\_Expr\_as\_Factor of expr

## Parsing Lists of Tokens

- **Nill create three mutually recursive** functions:
	- **Expr** : token list  $\rightarrow$  (expr  $*$  token list)
	- **Exterm : token list -> (term**  $*$  **token list)**
	- **n** factor : token list  $\rightarrow$  (factor  $*$  token list)
- $\blacksquare$  Each parses what it can and gives back parse and remaining tokens

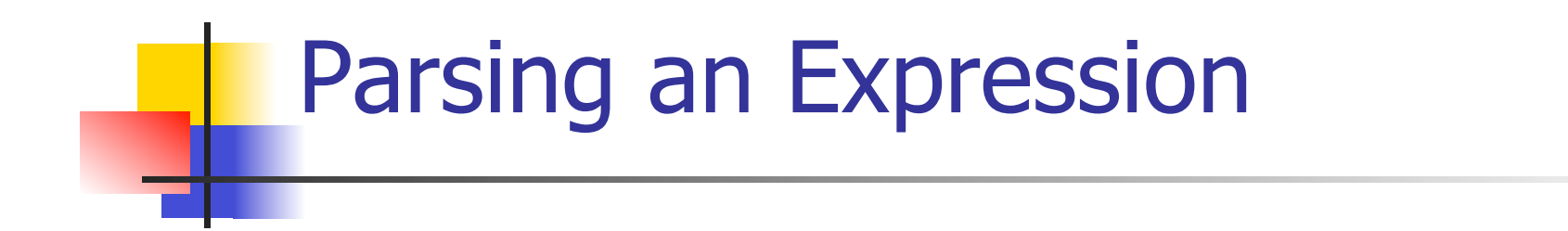

 $\langle$  <expr> ::=  $\langle$  term>  $( + | - ) \langle$  expr>  $]$ let rec expr tokens =

(match term tokens

with ( term\_parse , tokens\_after\_term) ->

(match tokens\_after\_term

with( Plus token  $::$  tokens after plus) ->

# Parsing an Expression

 $<$ expr> ::=  $<$ term> [( + | - )  $<$ expr> ] let rec expr tokens = (match term tokens with ( term\_parse , tokens\_after\_term) -> (match tokens\_after\_term

with ( Plus\_token :: tokens\_after\_plus) ->

## Parsing a Plus Expression

 $<$ expr> ::=  $<$ term> $[ (+ | - ) <$ expr> $]$ let rec expr tokens  $\neq$ (match term tokens with (term\_parse, tokens\_after\_term) -> (match tokens\_after\_term with ( Plus\_token :: tokens after plus) ->

## $\langle \text{expr} \rangle ::= \langle \text{term} \rangle \left[ (1 + 1) \langle \text{expr} \rangle \right]$ let rec expr tokens  $\neq$ (match term tokens with (term\_parse, tokens\_after\_term) -> (match tokens\_after\_term with ( Plus\_token :: tokens\_after\_plus) -> Parsing a Plus Expression

## Parsing a Plus Expression

 $<$ expr> ::=  $<$ term> $[ (+ | - ) <$ expr> $]$ let rec expr tokens = (match term tokens with ( term\_parse /tokens\_after\_term) -> (match tokens\_after\_term with (Plus\_token :: tokens\_after\_plus) ->

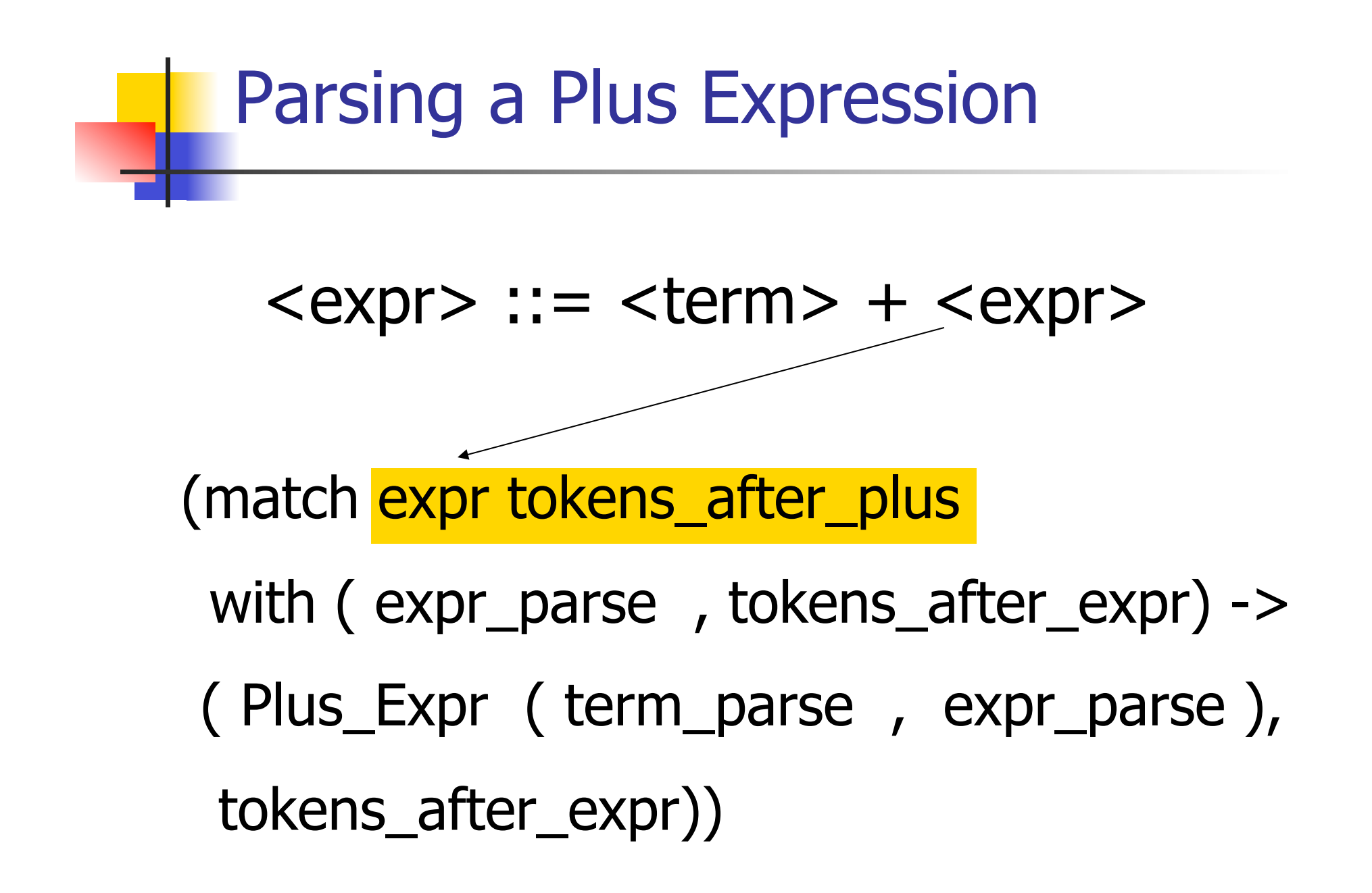

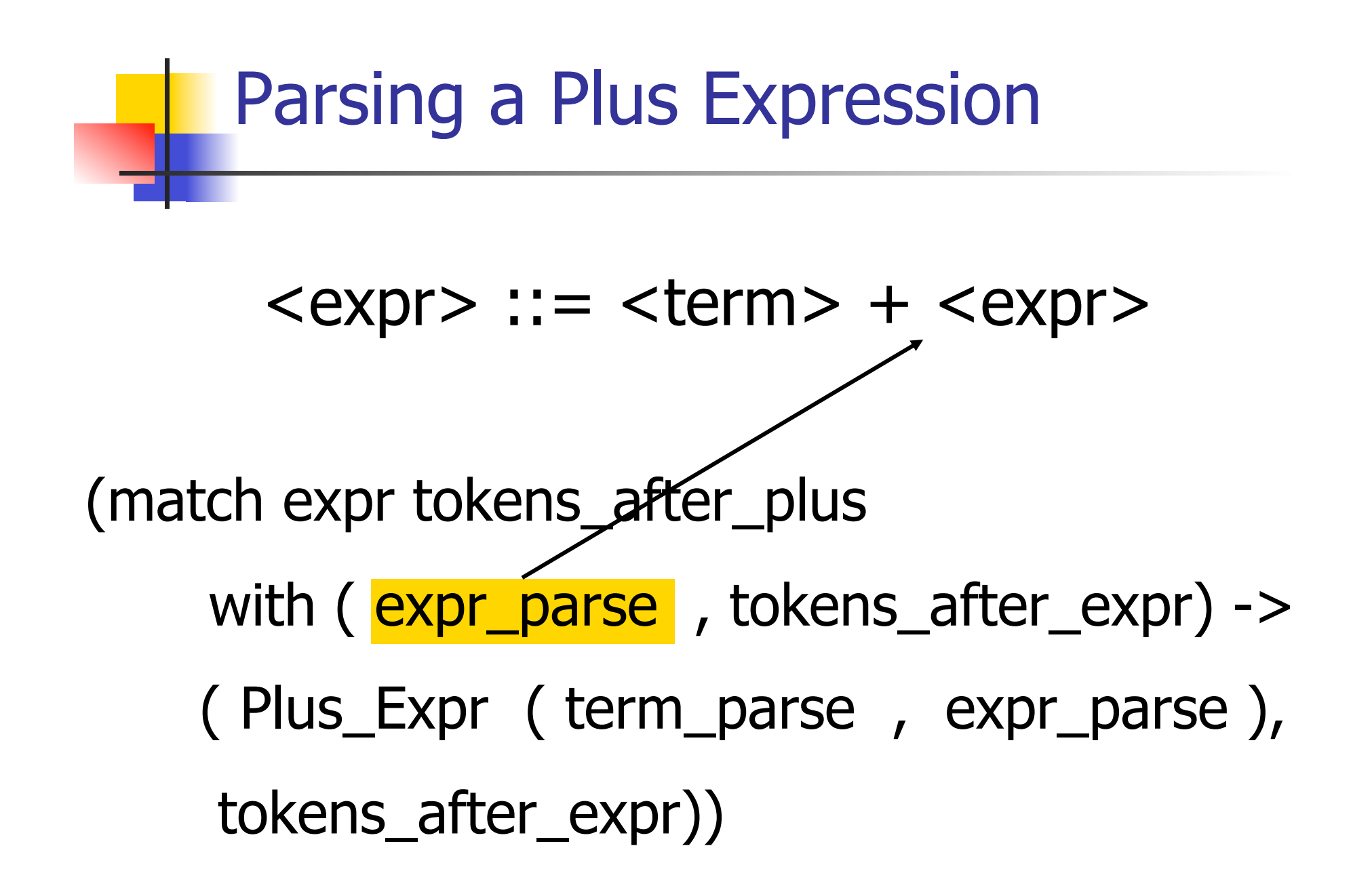

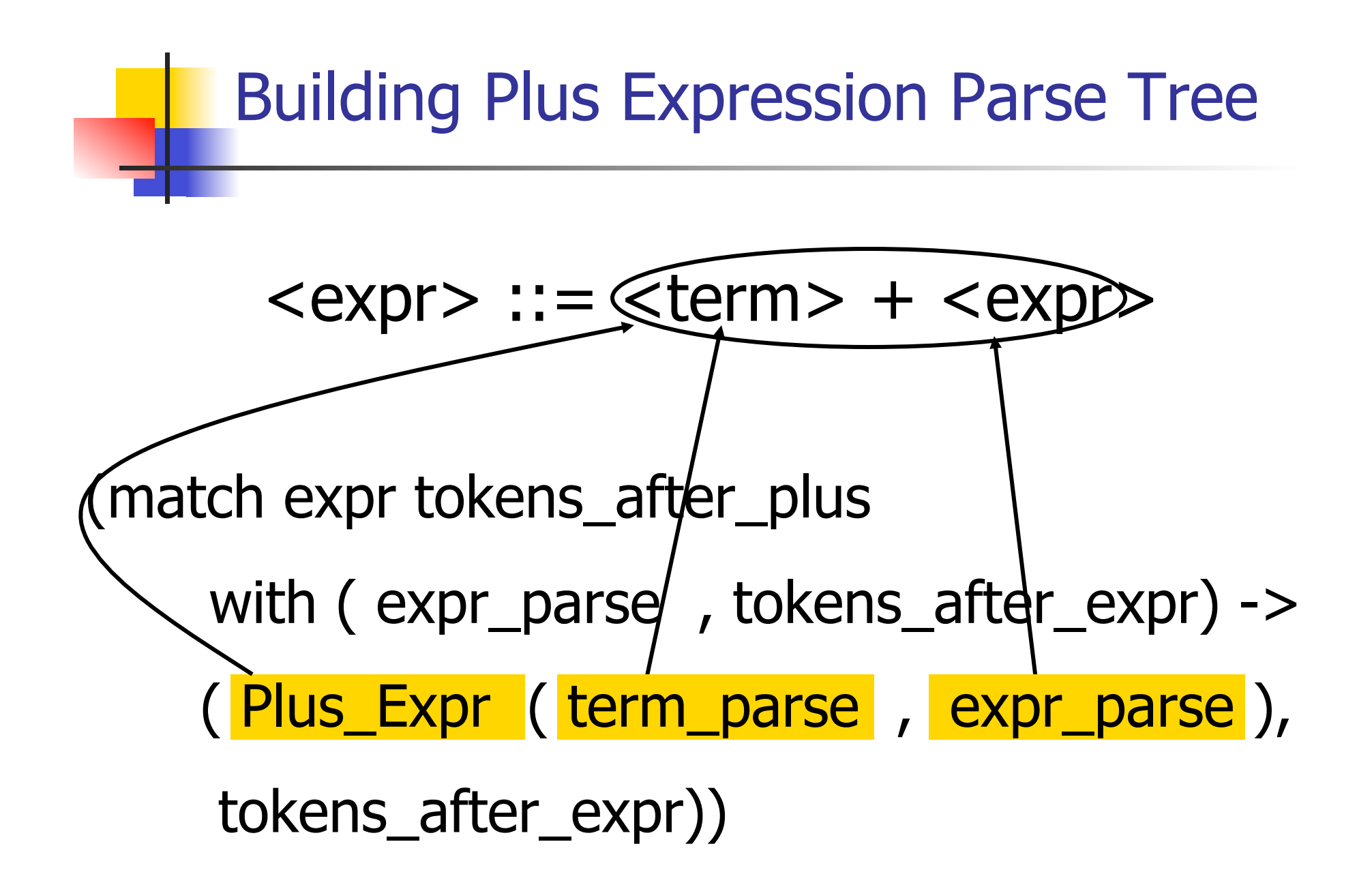

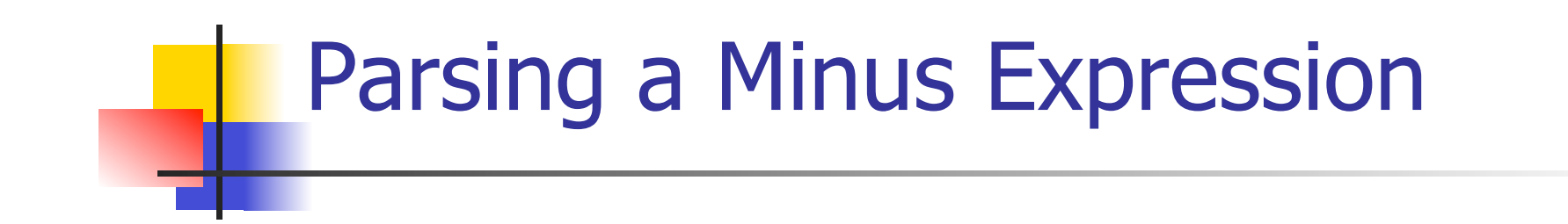

#### $<$ expr $>$  ::=  $<$ term $>$  -  $<$ expr $>$

 | ( Minus\_token :: tokens\_after\_minus) -> (match expr tokens\_after\_minus with ( expr parse, tokens after expr)  $\rightarrow$ ( Minus\_Expr ( term\_parse , expr\_parse ), tokens after expr))

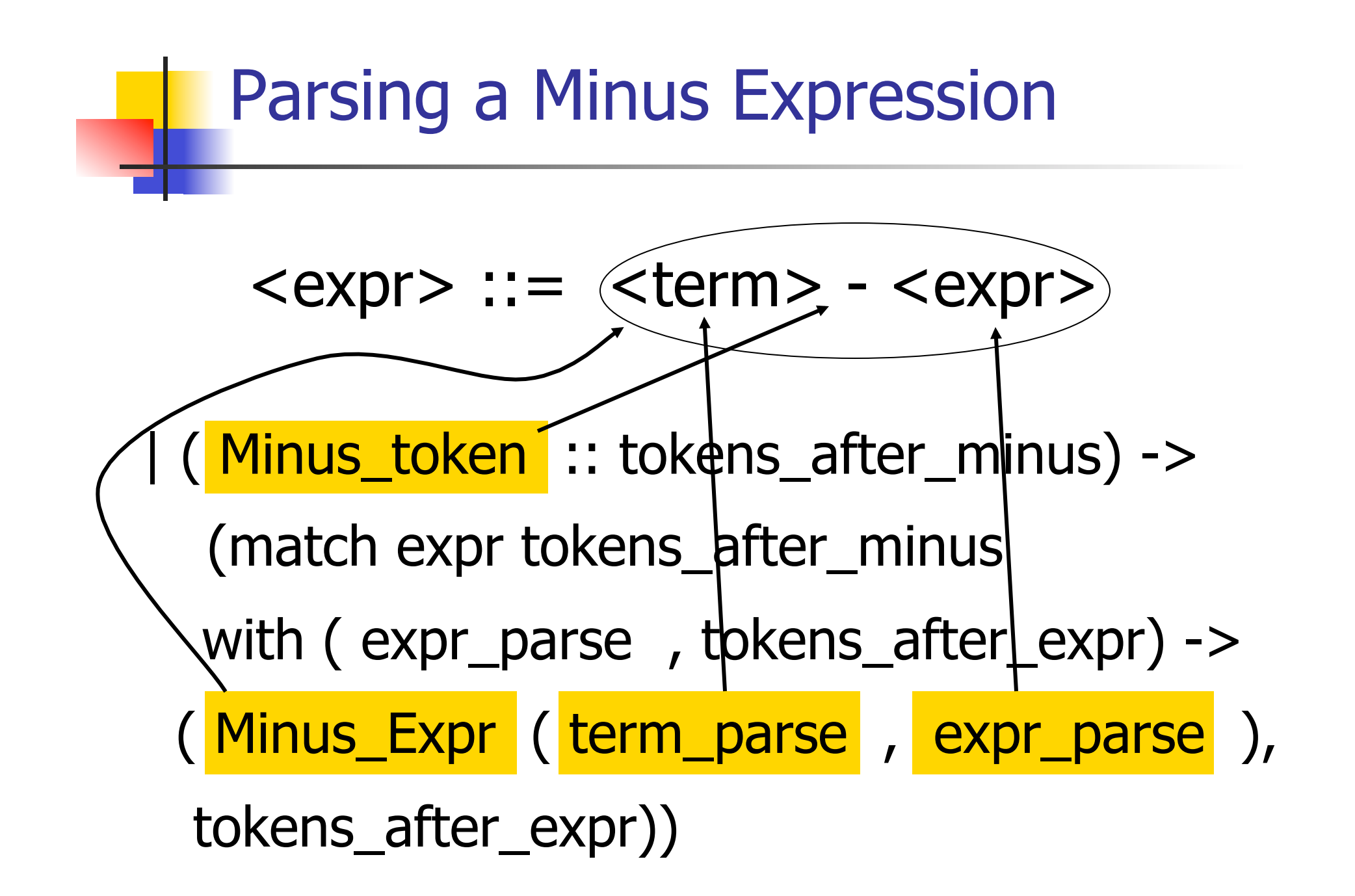

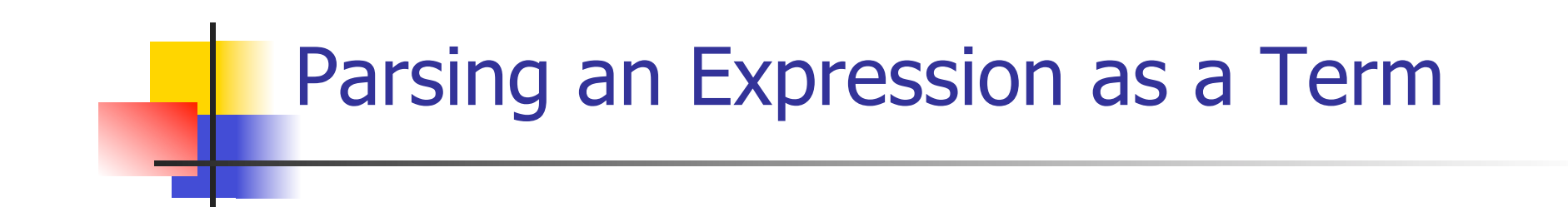

<expr> ::= <term> | \_ -> (Term\_as\_Expr term\_parse , tokens\_after\_term)))

**n** Code for **term** is same except for replacing addition with multiplication and subtraction with division

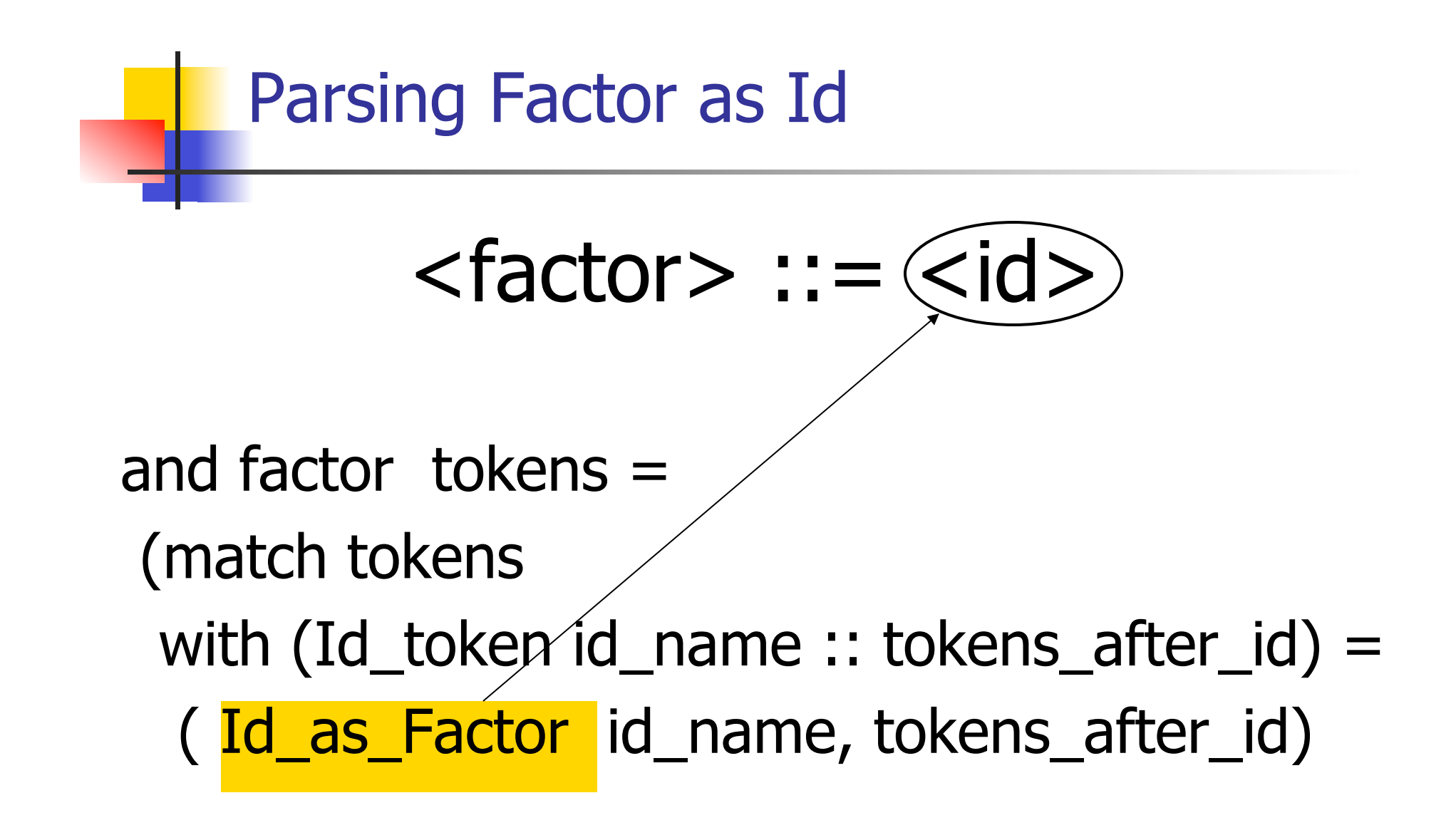

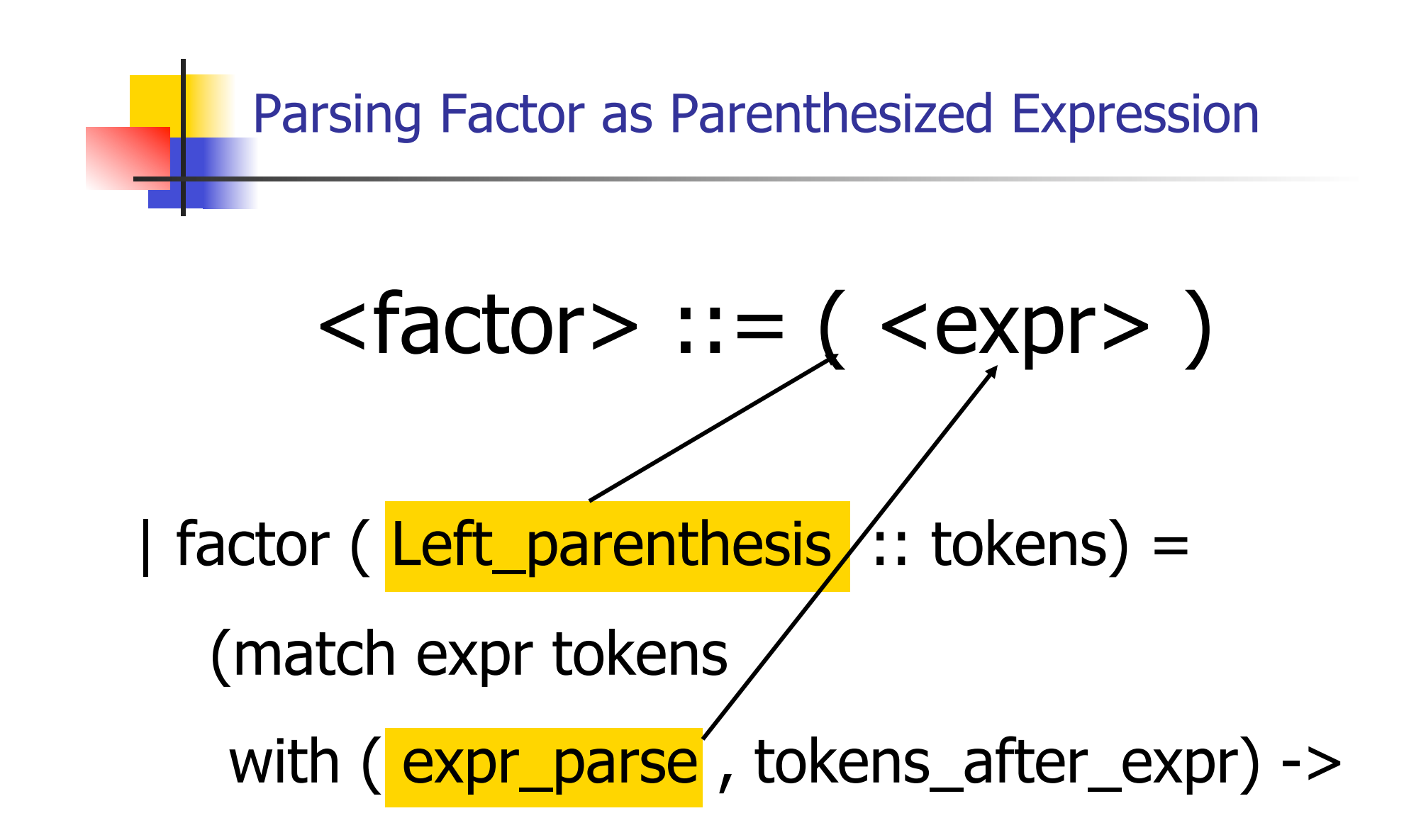

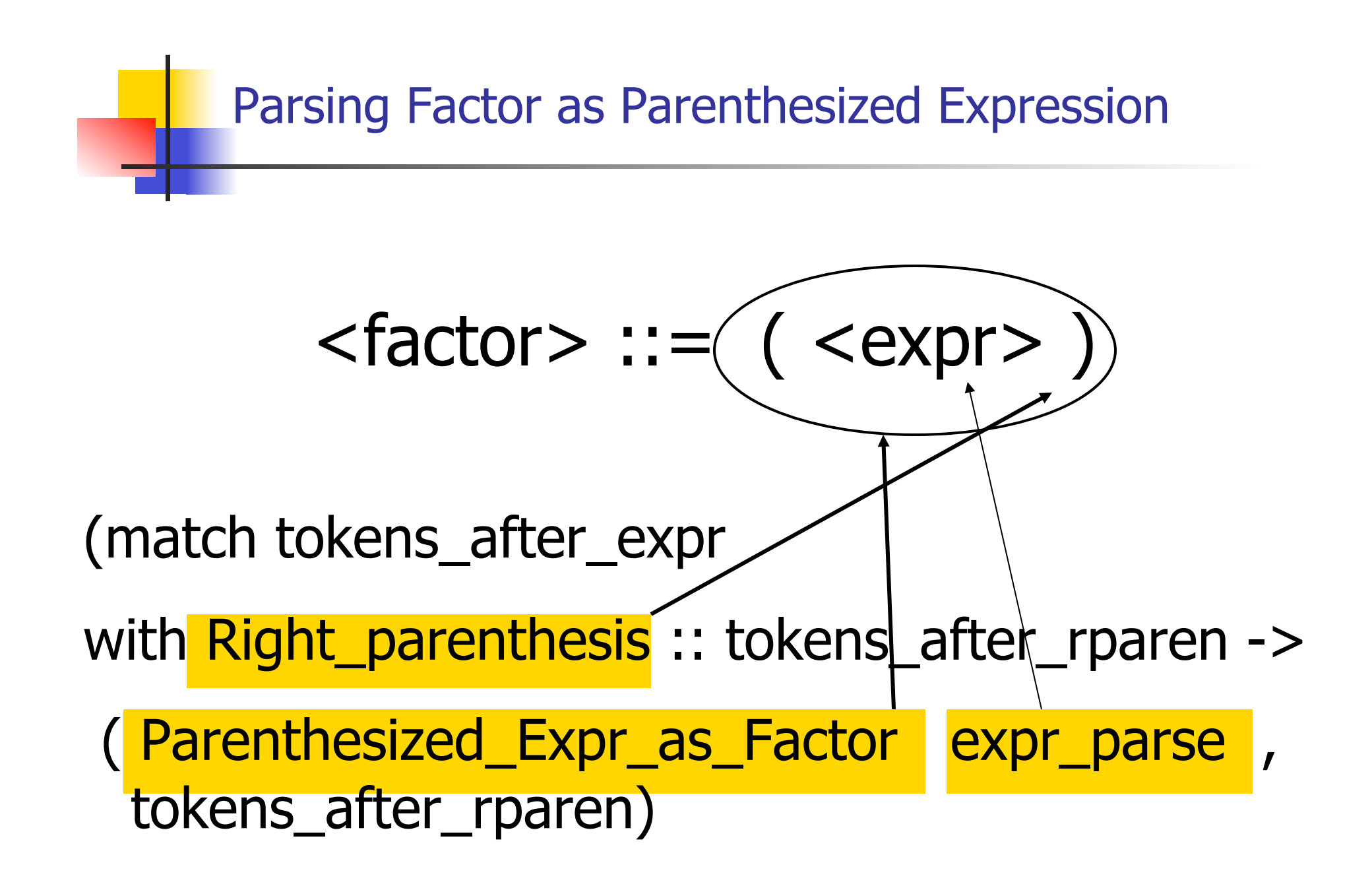

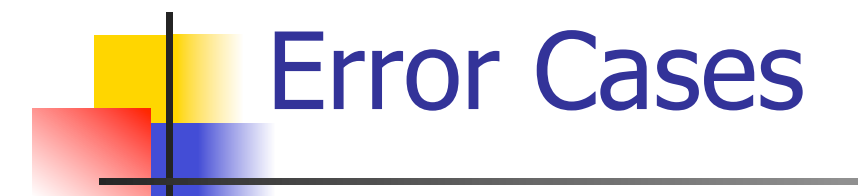

■ What if no matching right parenthesis?

 | \_ -> raise (Failure "No matching rparen") ))

■ What if no leading id or left parenthesis? |  $\rightarrow$  raise (Failure "No id or Iparen" ));;

## $(a + b) * c - d$

expr [Left\_parenthesis; Id\_token "a" ; Plus\_token; Id\_token "b" ; Right parenthesis; Times token; Id\_token "c"; Minus\_token; Id token "d"];;

## $(a + b) * c - d$

 $-$  : expr  $*$  token list  $=$ (Minus\_Expr (Mult\_Term (Parenthesized\_Expr\_as\_Factor (Plus\_Expr (Factor as Term (Id as Factor "a"), Term\_as\_Expr (Factor\_as\_Term  $(Id$  as Factor "b")))), Factor\_as\_Term (Id\_as\_Factor "c")), Term\_as\_Expr (Factor\_as\_Term (Id\_as\_Factor "d"))), [])

11/3/16 24

# $(a + b) * c - d$

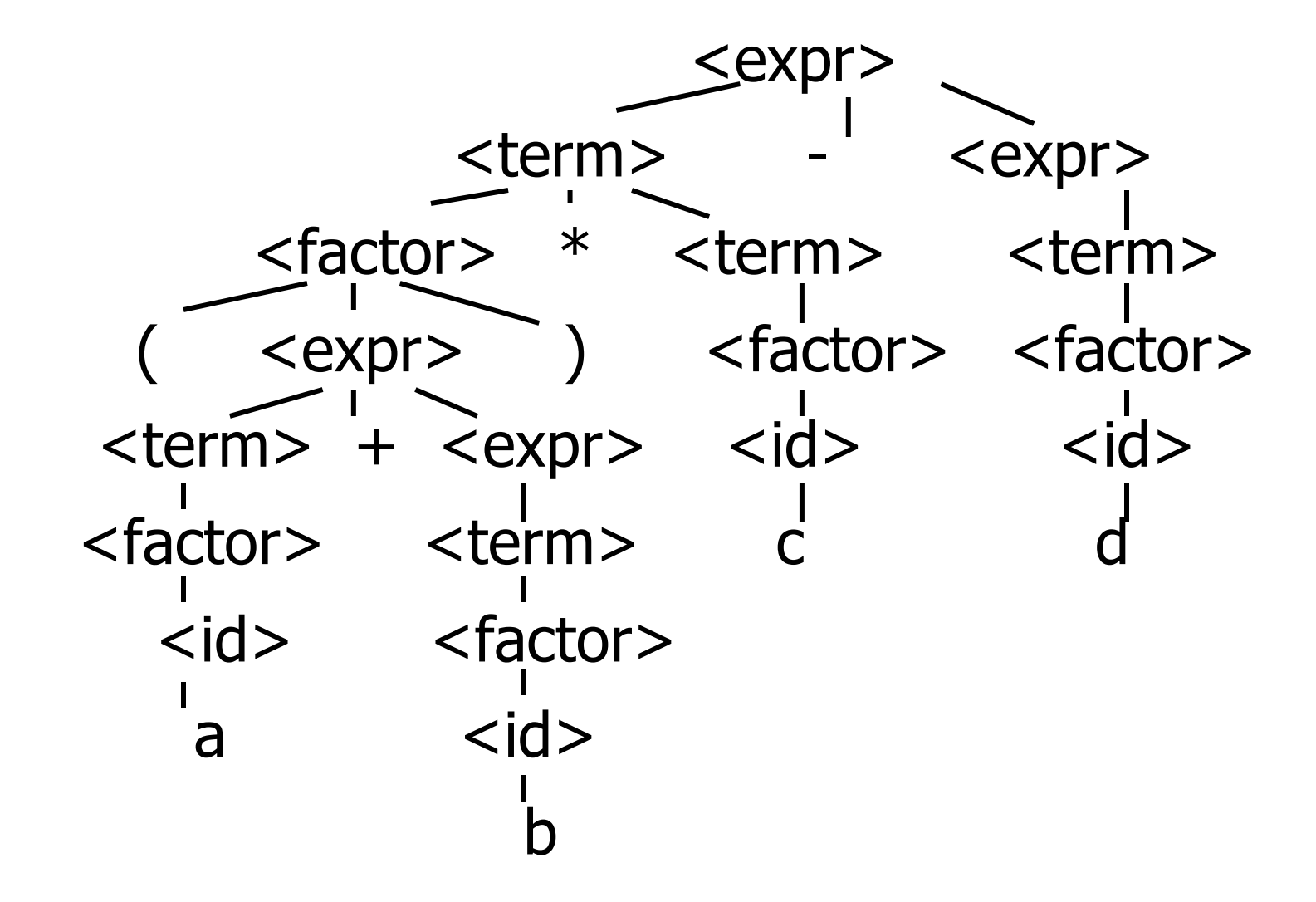

#### $a + b * c - d$

# expr [Id\_token "a"; Plus\_token; Id\_token "b" ; Times\_token; Id\_token "c"; Minus\_token;  $Id$  token "d"];;  $-$  : expr  $*$  token list  $=$ (Plus\_Expr (Factor\_as\_Term (Id\_as\_Factor "a"), Minus\_Expr (Mult\_Term (Id\_as\_Factor "b", Factor\_as\_Term (Id\_as\_Factor "c")), Term\_as\_Expr (Factor\_as\_Term (Id\_as\_Factor "d")))),  $| \ |$ 

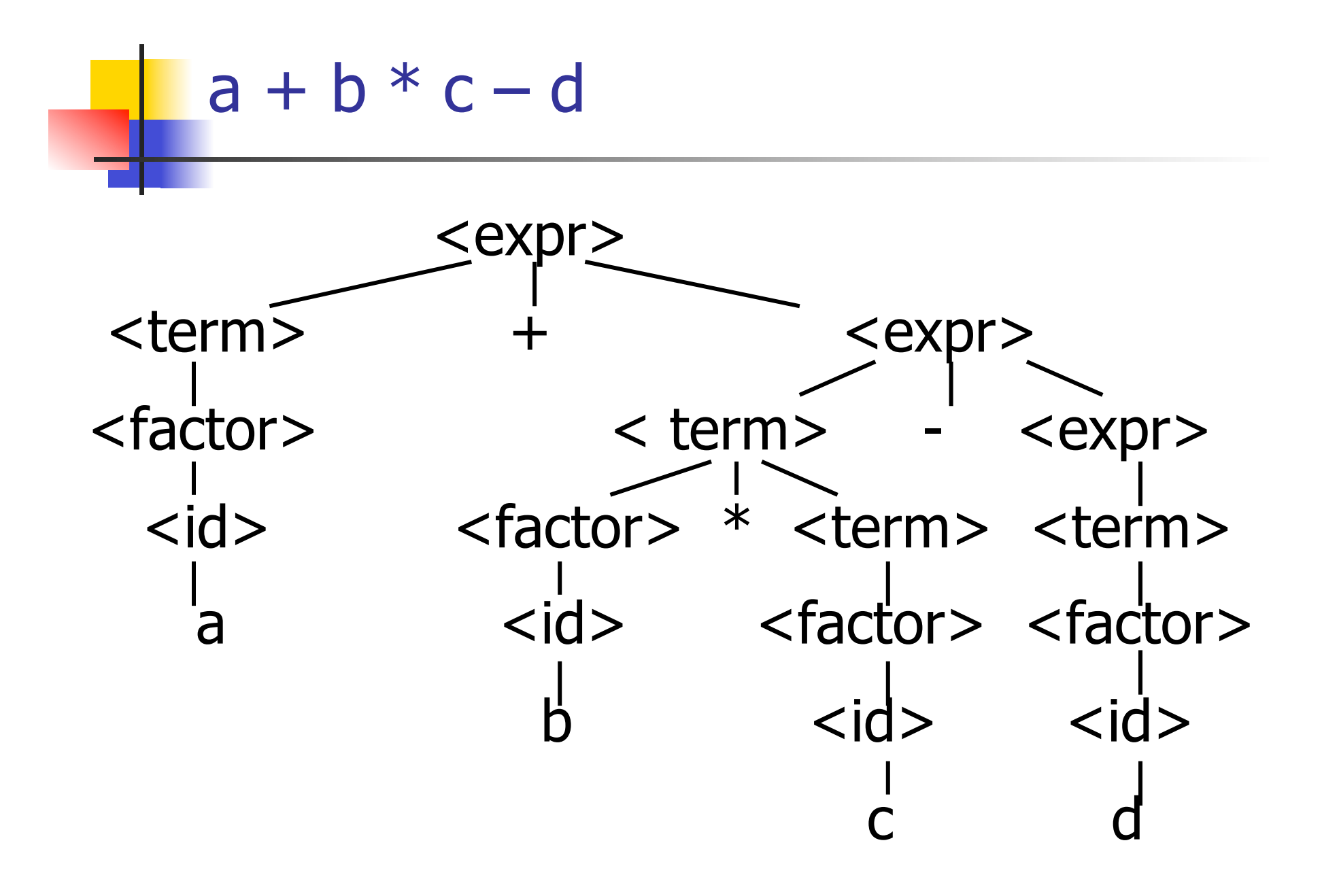

# expr [Left\_parenthesis; Id\_token "a" ; Plus token; Id token "b"; Times token; Id token "c"; Minus token; Id token "d"];;

Exception: Failure "No matching rparen".

Can't parse because it was expecting a right parenthesis but it got to the end without finding one

#### $a + b$  )  $* c - d *$

expr [Id\_token "a"; Plus\_token; Id\_token "b" ; Right\_parenthesis; Times\_token; Id\_token "c" ; Minus token; Id token "d"];;

 $-$  : expr  $*$  token list  $=$ 

(Plus\_Expr

(Factor\_as\_Term (Id\_as\_Factor "a"),

 Term\_as\_Expr (Factor\_as\_Term (Id\_as\_Factor "b"))),

[Right\_parenthesis; Times\_token; Id\_token "c"; Minus token; Id\_token "d"])

#### Parsing Whole String

- Q: How to quarantee whole string parses?
- A: Check returned tokens empty
- $let$  parse tokens  $=$

match **expr** tokens with ( $expr\_parse$ ,  $[$ ]) ->  $expr\_parse$ | \_ -> raise (Failure "No parse");;

 $\blacksquare$  Fixes <expr> as start symbol

## Streams in Place of Lists

- **n** More realistically, we don't want to create the entire list of tokens before we can start parsing
- $\blacksquare$  We want to generate one token at a time and use it to make one step in parsing
- Will use (token  $*$  (unit -> token)) or (token  $*$ (unit -> token option)) in place of token list

#### Problems for Recursive-Descent Parsing

**n** Left Recursion:

 $A ::= Aw$ 

translates to a subroutine that loops forever

**n** Indirect Left Recursion:

$$
A ::= Bw
$$

$$
B ::= Av
$$

causes the same problem

Problems for Recursive-Descent Parsing

**n** Parser must always be able to choose the next action based only only the very next token

**n** Pairwise Disjointedness Test: Can we always determine which rule (in the non-extended BNF) to choose based on just the first token

#### Pairwise Disjointedness Test

**n** For each rule A ::=  $y$ **Calculate** FIRST  $(y)$  =  ${a | y =>}^* a w$   $\cup {ε | if y =>}^* ε}$ For each pair of rules  $A ::= y$  and  $A ::=$ z, require FIRST(y) ∩ FIRST(z) = { }

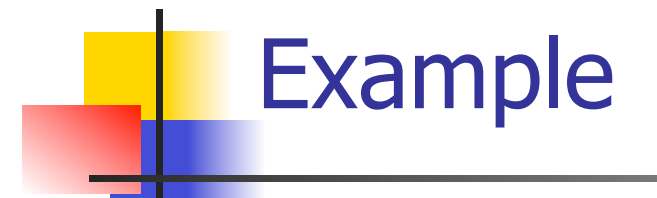

#### Grammar:

$$
\begin{aligned}\n < S > :: = < A > a < B > b \\
< A > :: = < A > b \mid b \\
< B > :: = a < B > \mid a\n \end{aligned}
$$

FIRST (
$$
\langle A \rangle
$$
 b) = {b}

\nFIRST (b) = {b}

\nRules for  $\langle A \rangle$  not pairwise disjoint

### Eliminating Left Recursion

- **Rewrite grammar to shift left recursion to** right recursion
	- **n** Changes associativity

<sup>n</sup> Given

- $\langle$  expr> ::=  $\langle$  expr> +  $\langle$  term> and
- <expr> ::= <term>
- $\blacksquare$  Add new non-terminal  $\lt e$  and replace above rules with
- $<\>expr\> ::= <\> \lt term \> <\> \> \lt e\>$

$$
\langle e \rangle ::= + \langle term \rangle \langle e \rangle \mid \varepsilon
$$
### Factoring Grammar

**n** Test too strong: Can't handle

 $<$ expr> ::=  $<$ term>  $( + | - )$   $<$ expr>  $]$ 

- **n** Answer: Add new non-terminal and replace above rules by
	- <expr> ::= <term><e>
	- <e> ::= + <term><e>
	- $\langle e \rangle$  ::=  $\langle term \rangle \langle e \rangle$

 $\langle e \rangle$  ::= ε

• You are delaying the decision point

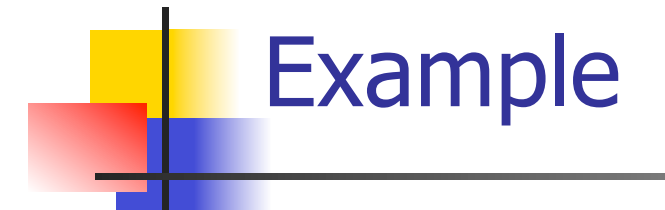

Both  $<$ A $>$  and  $<$ B $>$ have problems: Transform grammar to:

\n
$$
\begin{aligned}\n &< S > ::= < A > a < B > b < S > ::= < A > a < B > b \\
&< A > ::= & A > b \mid b & < A > ::= & b < A1 > \\
&< B > ::= & a < B > | a & < A1 > :: & b < A1 > | & \varepsilon \\
&< B > ::= & a < B1 > ::= & a < B1 > | & \varepsilon\n \end{aligned}
$$
\n

### Programming Languages & Compilers

#### Three Main Topics of the Course

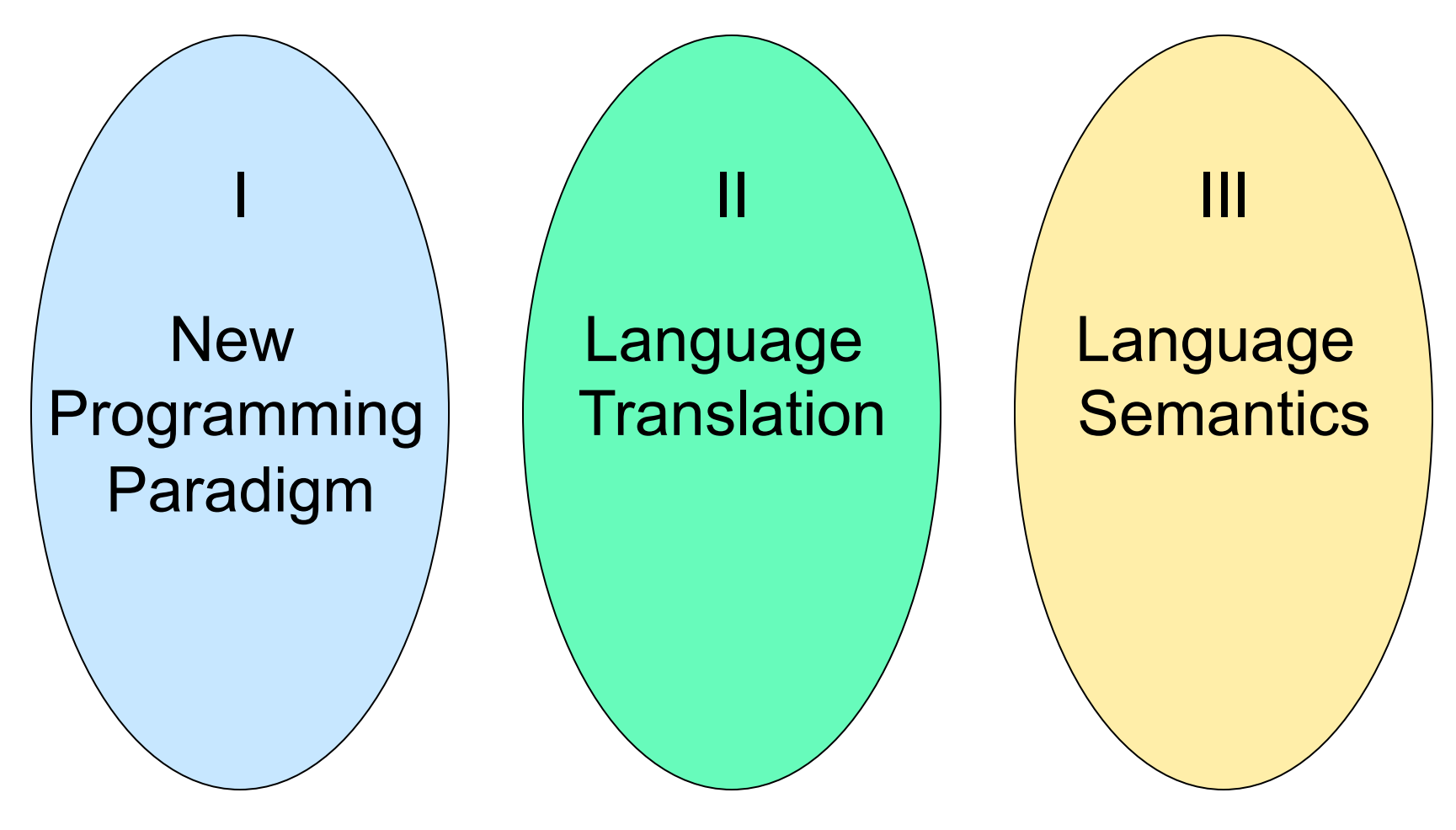

#### Programming Languages & Compilers I New **Programming** Paradigm II Language **Translation** ll. **Language Semantics** Order of Evaluation

Specification to Implementation

 $11/3/16$  40

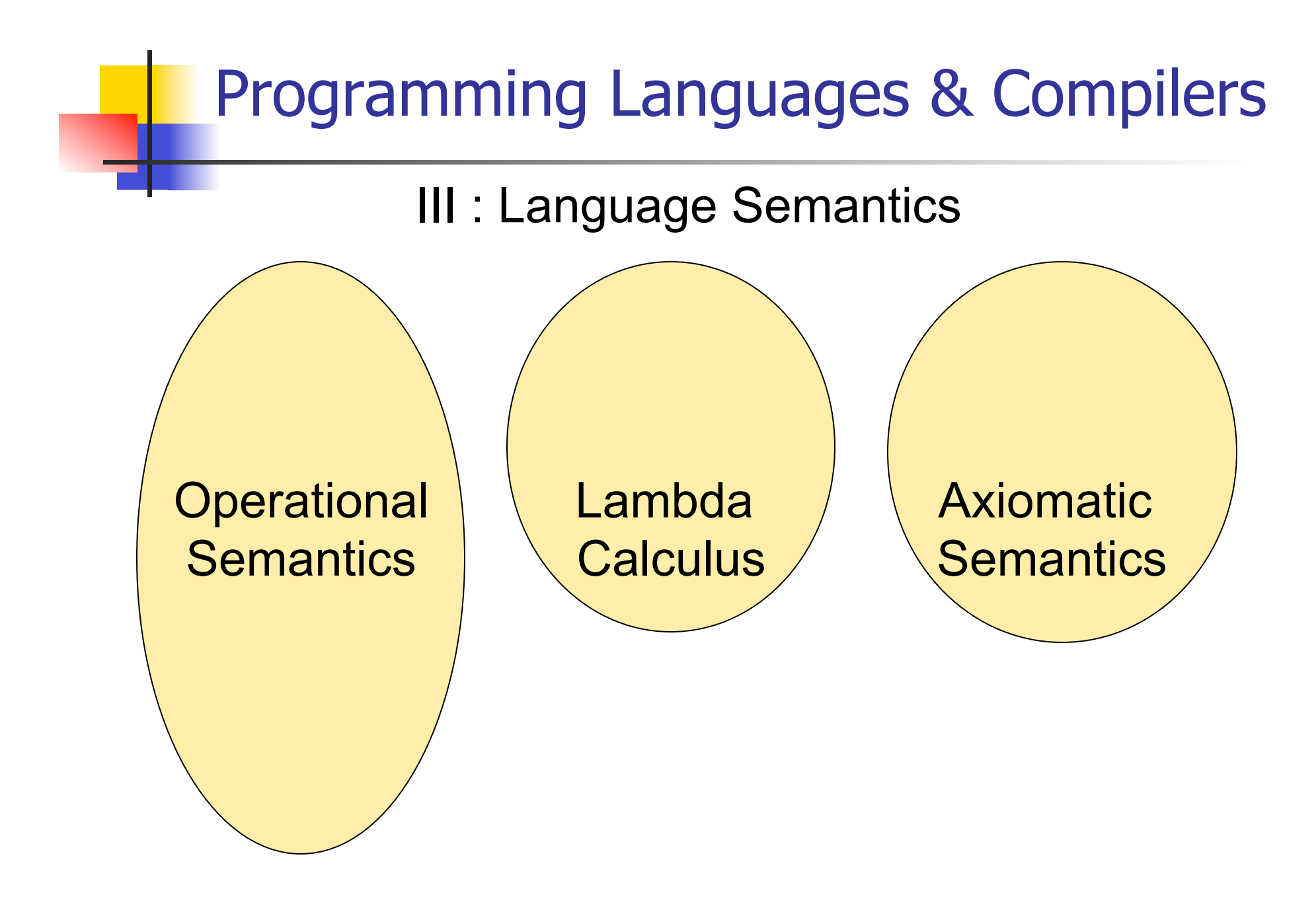

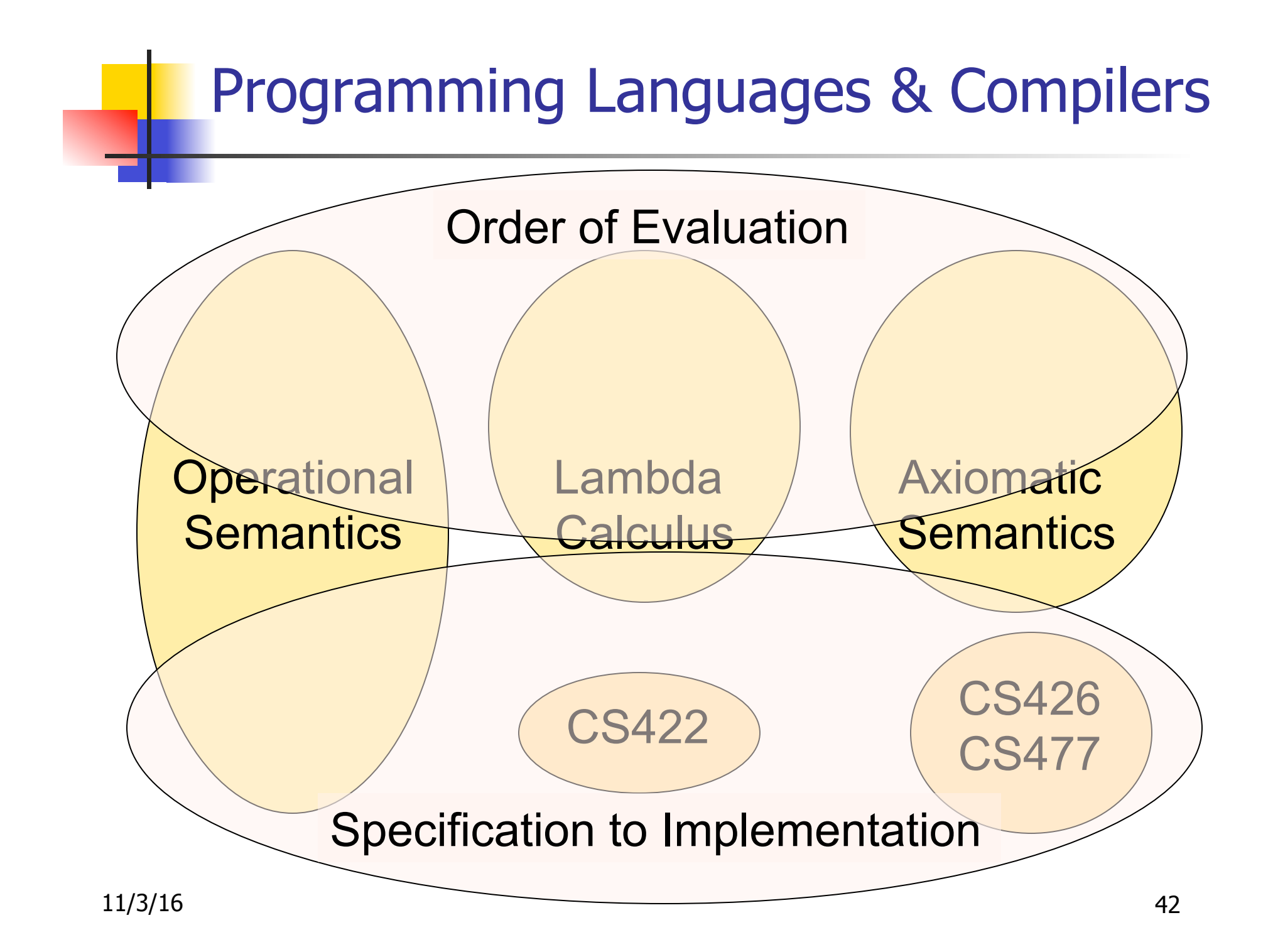

### **Semantics**

- $\blacksquare$  Expresses the meaning of syntax
- **n** Static semantics
	- **n** Meaning based only on the form of the expression without executing it
	- **u** Usually restricted to type checking / type inference

### Dynamic semantics

- **n** Method of describing meaning of executing a program **n** Several different types: **n** Operational Semantics **n** Axiomatic Semantics
	- **n** Denotational Semantics

# Dynamic Semantics

**n** Different languages better suited to different types of semantics **• Different types of semantics** serve different purposes

# Operational Semantics

- **Example 1** Start with a simple notion of machine **n** Describe how to execute (implement) programs of language on virtual machine, by describing how to execute each program statement (ie, following the *structure* of the program)
- **n** Meaning of program is how its execution changes the state of the machine
- **u** Useful as basis for implementations

# Axiomatic Semantics

- Also called Floyd-Hoare Logic
- **Based on formal logic (first order** predicate calculus)
- **Axiomatic Semantics is a logical system** built from axioms and inference rules
- **n** Mainly suited to simple imperative programming languages

# Axiomatic Semantics

- **u** Used to formally prove a property (post-condition) of the state (the values of the program variables) after the execution of program, assuming another property (*pre-condition*) of the state before execution
- **n** Written :

{Precondition} Program {Postcondition}

■ Source of idea of loop invariant

# Denotational Semantics

- <sup>n</sup> Construct a function *M* assigning a mathematical meaning to each program construct
- $\blacksquare$  Lambda calculus often used as the range of the meaning function
- Meaning function is compositional: meaning of construct built from meaning of parts
- **u** Useful for proving properties of programs

### Natural Semantics

- **n Aka "Big Step Semantics"**
- **Provide value for a program by rules and** derivations, similar to type derivations
- **n** Rule conclusions look like

 $(C, m) \Downarrow m'$ or  $(E, m)$   $\Downarrow$  v

#### Simple Imperative Programming Language

- $I \in Id$ entifiers
- $N \in$  Numerals
- $\blacksquare$  B ::= true | false | B & B | B or B | not B  $|E < E|E = E$
- $E:= N / I / E + E / E * E / E E / E$
- $C :=$  skip  $| C C | I ::= E$ | if B then C else C fi | while B do C od

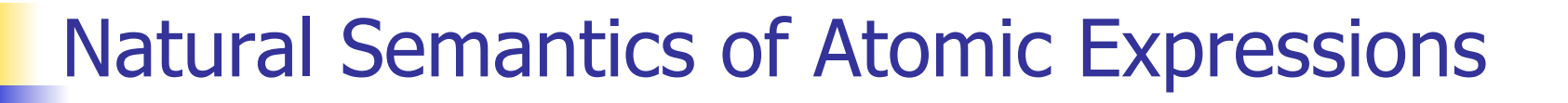

# **n** Identifiers:  $(I,m) \Downarrow m(I)$ **Numerals are values:**  $(N,m)$  $\parallel$  **N Booleans:** (true, m)  $\Downarrow$  true (false,  $m$ )  $\Downarrow$  false

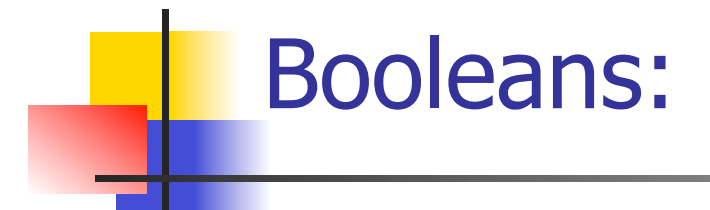

 $(B, m) \Downarrow$  false  $(B, m) \Downarrow$  true  $(B', m) \Downarrow b$  $(B \& B', m) \Downarrow$  false  $(B \& B', m) \Downarrow b$ 

 $(B, m) \Downarrow$  true  $(B, m) \Downarrow$  false  $(B', m) \Downarrow b$  $(B \text{ or } B', m) \Downarrow \text{true}$  (B or B', m)  $\Downarrow b$ 

 $(B, m)$  true  $(B, m)$  true  $(B, m)$ (not B, m)  $\parallel$  false (not B, m)  $\parallel$  true

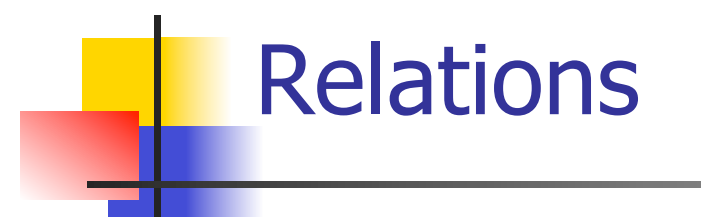

$$
\frac{(E, m) \Downarrow U \quad (E', m) \Downarrow V \quad U \sim V = b}{(E \sim E', m) \Downarrow b}
$$

- **By**  $U \sim V = b$ , we mean does (the meaning of) the relation  $\sim$  hold on the meaning of U and V
- $\blacksquare$  May be specified by a mathematical expression/equation or rules matching  $U$  and V

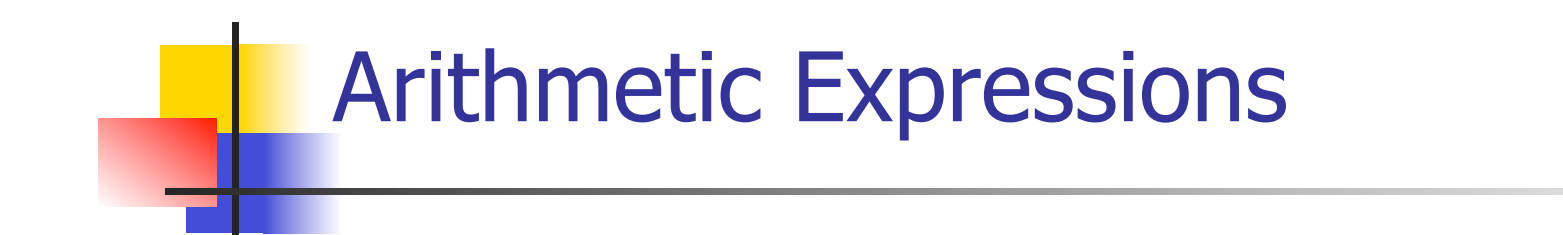

## $(E, m) \Downarrow U \quad (E', m) \Downarrow V \quad U op V = N$  $(E \, op \, E', m) \Downarrow N$ where N is the specified value for  $U$  op V

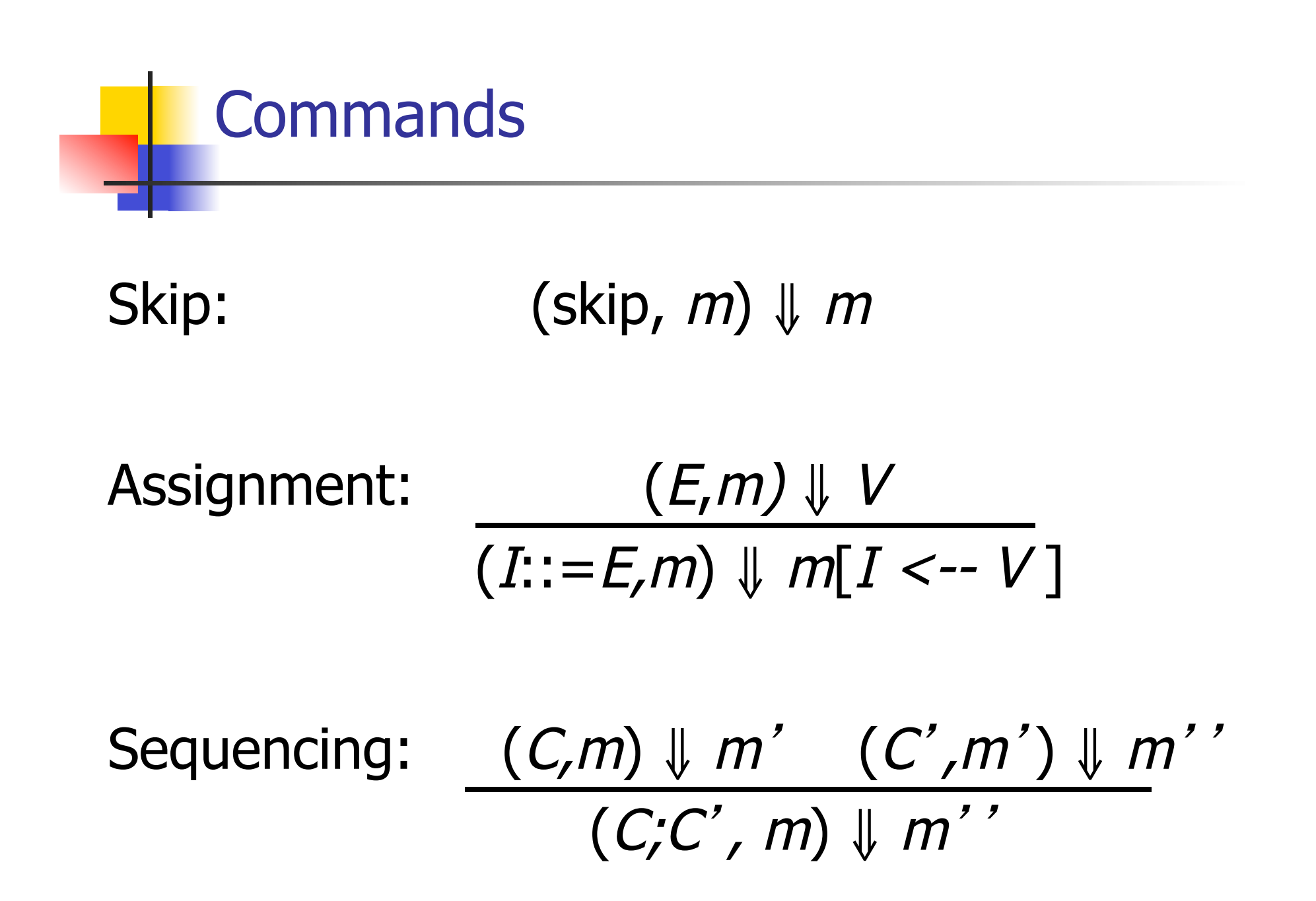

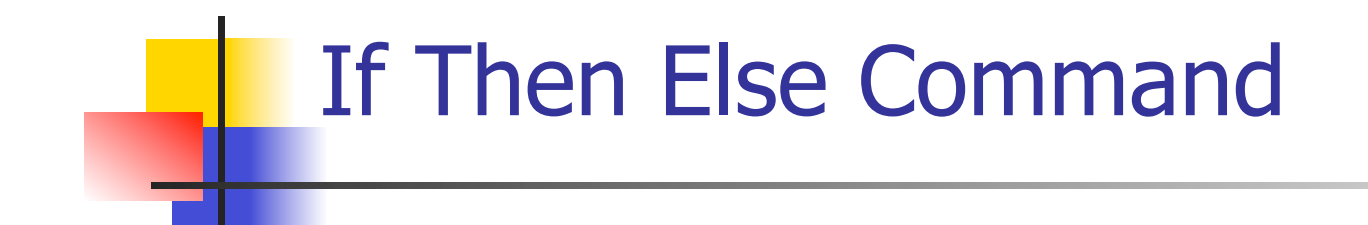

### $(B,m) \Downarrow$  true  $(C,m) \Downarrow m'$ (if B then C else C' fi, m)  $\parallel m'$

 $(B,m) \Downarrow$  false  $(C',m) \Downarrow m'$ (if B then C else C' fi, m)  $\parallel m'$ 

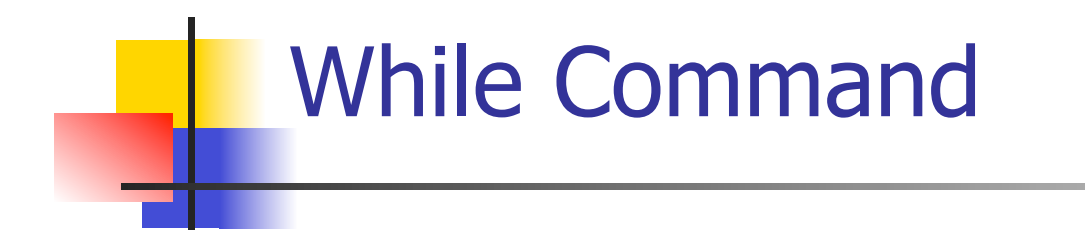

### $(B,m)$   $\downarrow$  false (while  $B$  do  $C$  od,  $m$ )  $\parallel$   $m$

 $(B,m)\Downarrow$ true  $(C,m)\Downarrow m'$  (while B do C od, m') $\Downarrow$  m'' (while  $B$  do C od, m)  $\parallel m'$ 

### Example: If Then Else Rule

#### (if  $x > 5$  then  $y := 2 + 3$  else  $y := 3 + 4$  fi,  $\{x - > 7\}$ )  $\|$  ?

### Example: If Then Else Rule

$$
\frac{(x > 5, {x -> 7}) \cup ?}{(if x > 5 then y := 2 + 3 else y := 3 + 4 fi, {x -> 7}) \cup ?}
$$

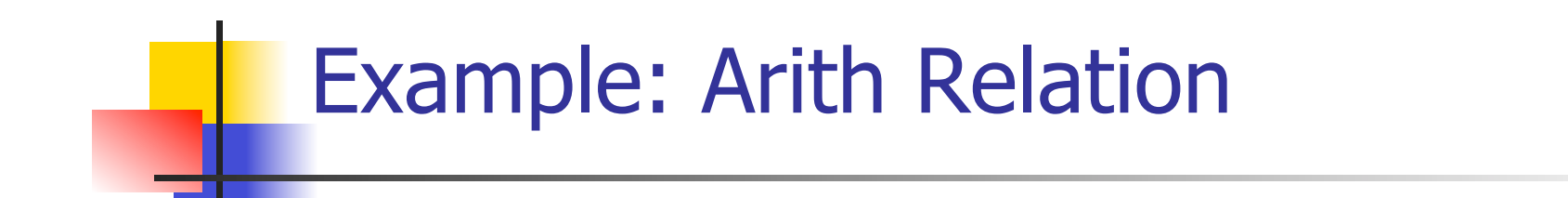

$$
? > ? = ?
$$
\n
$$
\frac{(x,\{x->7\})\|? (5,\{x->7\})\|?}{(x > 5, \{x->7\})\|?}
$$
\n
$$
(if x > 5 then y := 2 + 3 else y := 3 + 4 fi,
$$
\n
$$
\{x->7\}) \parallel ?
$$

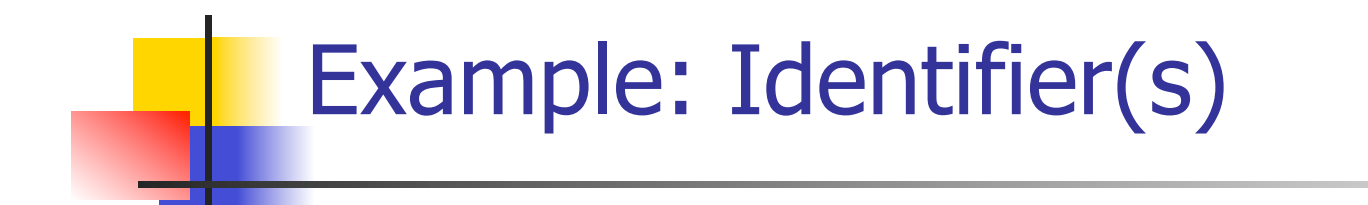

$$
7 > 5 = true
$$
  
(x, {x->7}) || 7 (5, {x->7}) || 5  
(x > 5, {x -> 7}) || ?  
(if x > 5 then y := 2 + 3 else y := 3 + 4 fi,  
{x -> 7}) || ?

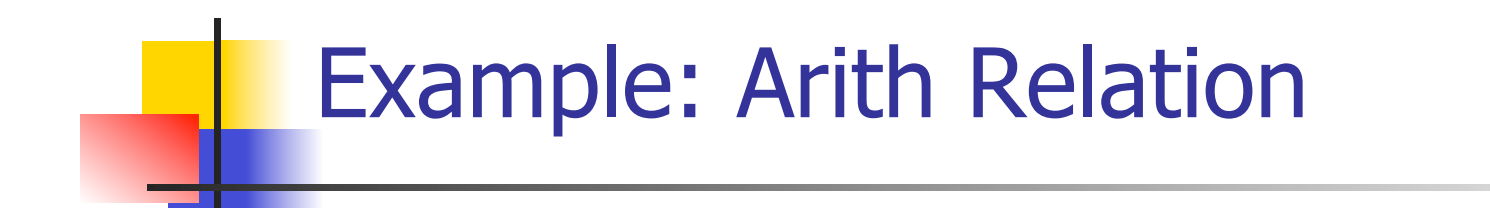

$$
7 > 5 = true
$$
  
\n
$$
\frac{(x,\{x->7\})\{7\} \ (5,\{x->7\})\{5\}}{(x > 5, \{x->7\})\{true\}}
$$
  
\n
$$
\frac{(if x > 5 then y := 2 + 3 else y := 3 + 4 fi, (x->7)\} \ \} \ \}
$$
?

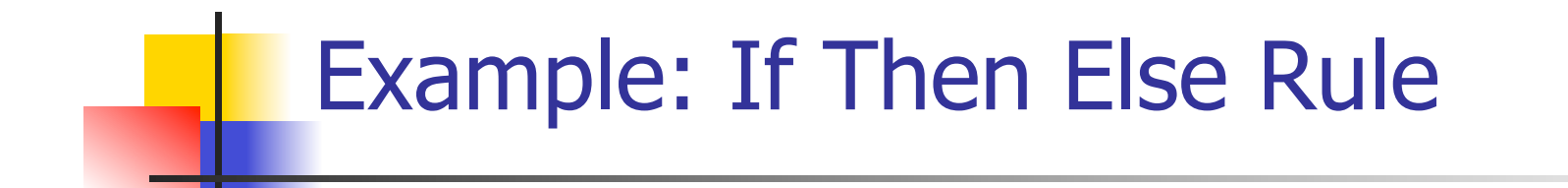

 7 > 5 = true (2+3, {x->7})⇓5 (x,{x->7})⇓7 (5,{x->7})⇓5 (y:= 2 + 3,{x-> 7}) (x > 5, {x -> 7})⇓true ⇓ ? . (if x > 5 then y:= 2 + 3 else y:=3 + 4 fi, {x -> 7}) ⇓ ? {x->7, y->5}

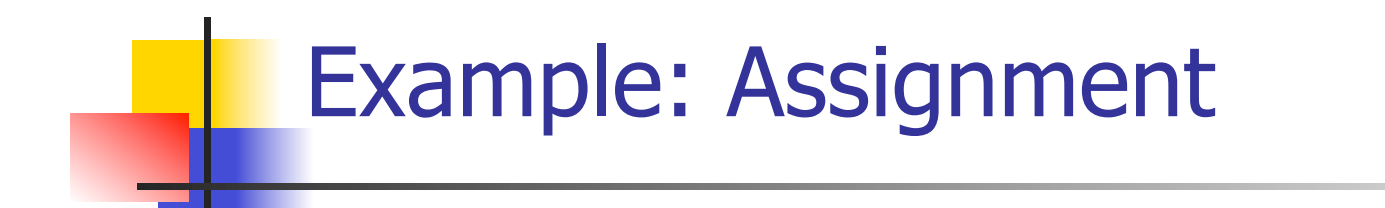

$$
7 > 5 = true
$$
\n
$$
(x, {x->7}) \parallel 7 \quad (5, {x->7}) \parallel 5 \quad (y := 2 + 3, {x->7})
$$
\n
$$
(x > 5, {x->7}) \parallel true \quad \parallel ?
$$
\n
$$
(if x > 5 then y := 2 + 3 else y := 3 + 4 fi,
$$
\n
$$
{x->7}) \parallel ?
$$

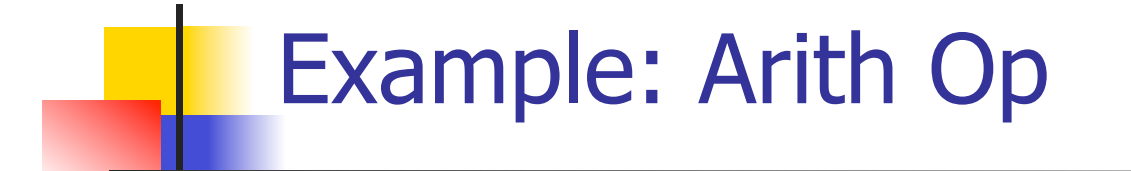

$$
? + ? = ?
$$
\n
$$
7 > 5 = true
$$
\n
$$
(x, {x->7}) \parallel 7
$$
\n
$$
(5, {x->7}) \parallel 5
$$
\n
$$
(y := 2 + 3, {x->7})
$$
\n
$$
(x > 5, {x->7}) \parallel true
$$
\n
$$
(if x > 5 then y := 2 + 3 else y := 3 + 4 fi,{x->7}) \parallel ?
$$

# Example: Numerals

$$
2 + 3 = 5
$$
\n
$$
\frac{(2,\{x-9\})\sqrt{2} \quad (3,\{x-9\})\sqrt{3}}{2 + 3 = 5}
$$
\n
$$
\frac{(2+\sqrt{3}, \{x-9\})\sqrt{3}}{2 + 3 = 5}
$$
\n
$$
\frac{(2+\sqrt{3}, \{x-9\})\sqrt{3}}{2 + 3 = 5}
$$
\n
$$
\frac{(2+\sqrt{3}, \{x-9\})\sqrt{3}}{2 + 3 = 5}
$$
\n
$$
\frac{(2+\sqrt{3}, \{x-9\})\sqrt{3}}{2 + 3 = 5}
$$
\n
$$
\frac{(2+\sqrt{3}, \{x-9\})\sqrt{3}}{2 + 3 = 5}
$$
\n
$$
\frac{(2+\sqrt{3}, \{x-9\})\sqrt{3}}{2 + 3 = 5}
$$
\n
$$
\frac{(2+\sqrt{3}, \{x-9\})\sqrt{3}}{2 + 3 = 5}
$$
\n
$$
\frac{(2+\sqrt{3}, \{x-9\})\sqrt{3}}{2 + 3 = 5}
$$
\n
$$
\frac{(2+\sqrt{3}, \{x-9\})\sqrt{3}}{2 + 3 = 5}
$$
\n
$$
\frac{(2+\sqrt{3}, \{x-9\})\sqrt{3}}{2 + 3 = 5}
$$
\n
$$
\frac{(2+\sqrt{3}, \{x-9\})\sqrt{3}}{2 + 3 = 5}
$$
\n
$$
\frac{(2+\sqrt{3}, \{x-9\})\sqrt{3}}{2 + 3 = 5}
$$
\n
$$
\frac{(2+\sqrt{3}, \{x-9\})\sqrt{3}}{2 + 3 = 5}
$$
\n
$$
\frac{(2+\sqrt{3}, \{x-9\})\sqrt{3}}{2 + 3 = 5}
$$
\n
$$
\frac{(2+\sqrt{3}, \{x-9\})\sqrt{3}}{2 + 3 = 5}
$$
\n
$$
\frac{(2+\sqrt{3}, \{x-9\})\sqrt{3}}{2 + 3 = 5}
$$
\n
$$
\frac{(2+\sqrt{3}, \{x-9\})\sqrt{3}}{2 + 3 = 5}
$$
\n
$$
\frac{(2+\sqrt{3}, \{x-9\})\sqrt{3}}{2 + 3 = 5}
$$
\n
$$
\frac{(2+\sqrt{3}, \
$$

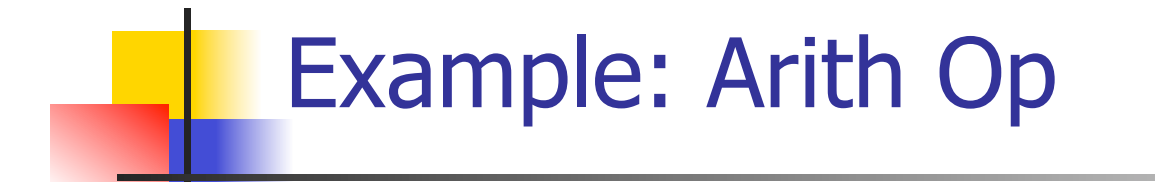

$$
2 + 3 = 5
$$
\n
$$
\frac{(2,\{x->7\})\sqrt{2} \quad (3,\{x->7\}) \sqrt{3}}{(2+3,\{x->7\})\sqrt{5}}
$$
\n
$$
\frac{(2+3,\{x->7\})\sqrt{5}}{(y:=2+3,\{x->7\})}
$$
\n
$$
\frac{(x > 5, \{x -> 7\})\sqrt{true}}{(if x > 5 then y := 2 + 3 else y := 3 + 4 fi, (x -> 7)}) \sqrt{?}
$$

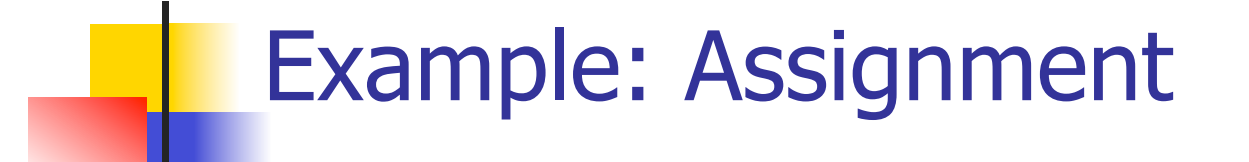

$$
2 + 3 = 5
$$
\n
$$
\underline{(2,\{x->7\})\}\underline{12} \quad (3,\{x->7\}) \underline{13}
$$
\n
$$
7 > 5 = true
$$
\n
$$
\underline{(x,\{x->7\})\}\underline{17} \quad (5,\{x->7\})\underline{15} \quad (y:= 2 + 3,\{x->7\})
$$
\n
$$
\underline{(x > 5, \{x -> 7\})\}\text{true} \quad \underline{1 \{x->7, y->5\}} \quad \underline{\text{(if } x > 5 \text{ then } y:= 2 + 3 \text{ else } y:=3 + 4 \text{ fi}, \{x -> 7\}) \quad \underline{17}} \quad \underline{\text{(x -> 7)}} \quad \underline{18}
$$

### Example: If Then Else Rule

$$
2 + 3 = 5
$$
\n
$$
\underline{(2,\{x-9\})\}\underline{12} \quad (3,\{x-9\})\underline{13}
$$
\n
$$
7 > 5 = true
$$
\n
$$
\underline{(x,\{x-9\})\}\underline{17} \quad (5,\{x-9\})\underline{15} \quad (y:=2+3,\{x-9\})\underline{15}
$$
\n
$$
(x > 5, \{x -9\})\underline{17} \quad (y:=2+3,\{x-9\})
$$
\n
$$
\underline{(x > 5, \{x -9\})\}\underline{17} \quad (y:=2+3,\{x-9\})\underline{17} \quad (y:=2+3,\{x-9\})\underline{17} \quad (y:=2+3,\{x-9\})\underline{17} \quad (y:=2+3,\{x-9\})\underline{17} \quad (y:=2+3,\{x-9\})\underline{18} \quad (y:=2+3,\{x-9\})\underline{19} \quad (y:=2+3,\{x-9\})\underline{19} \quad (y:=2+3,\{x-9\})\underline{19} \quad (y:=2+3,\{x-9\})\underline{10} \quad (y:=2+3,\{x-9\})\underline{10} \quad (y:=2+3,\{x-9\})\underline{11} \quad (y:=2+3,\{x-9\})\underline{11} \quad (y:=2+3,\{x-9\})\underline{13} \quad (y:=2+3,\{x-9\})\underline{15} \quad (y:=2+3,\{x-9\})\underline{16} \quad (y:=2+3,\{x-9\})\underline{17} \quad (y:=2+3,\{x-9\})\underline{18} \quad (y:=2+3,\{x-9\})\underline{19} \quad (y:=2+3,\{x-9\})\underline{18} \quad (y:=2+3,\{x-9\})\underline{19} \quad (y:=2+3,\{x-9\})\underline{10} \quad (y:=2+3,\{x-9\})\underline{11} \quad (y:=2+3,\{x-9\})\underline{10} \quad (y:=2+3,\{x-9\})\underline{11} \quad (y:=2+3,\{x-9\})\underline{11} \quad (y:=2+3,\{x-9\})\underline{12} \quad (y:=2+3,\
$$

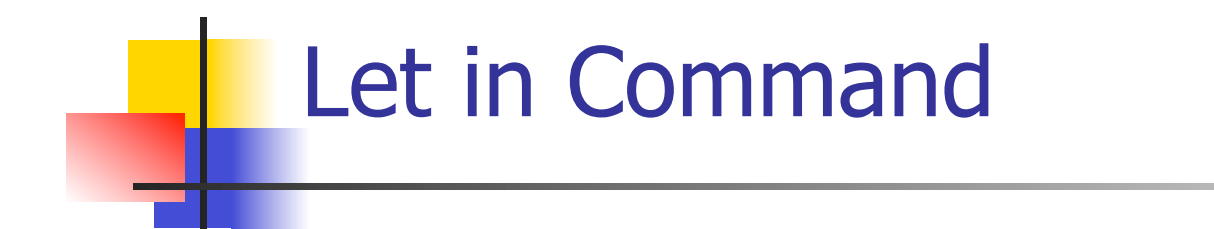

$$
\frac{(E,m) \Downarrow \vee (C,m[I<-\vee]) \Downarrow m'}{(\text{let } I = E \text{ in } C, m) \Downarrow m'}
$$

Where 
$$
m''(y) = m'(y)
$$
 for  $y \neq I$  and  
\n $m''(I) = m(I)$  if  $m(I)$  is defined,  
\nand  $m''(I)$  is undefined otherwise

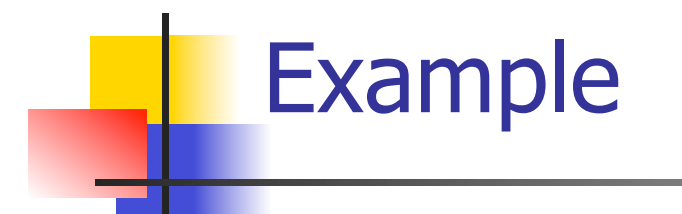

# $(x, {x->5}) \Downarrow 5 \ (3, {x->5}) \Downarrow 3$  $(x+3, {x->5}) \Downarrow 8$  $(5,\{x->17\}) \Downarrow 5$   $(x:=x+3,\{x->5\}) \Downarrow \{x->8\}$ (let  $x = 5$  in  $(x:=x+3)$ ,  $\{x - > 17\}$ )  $\#$  ?
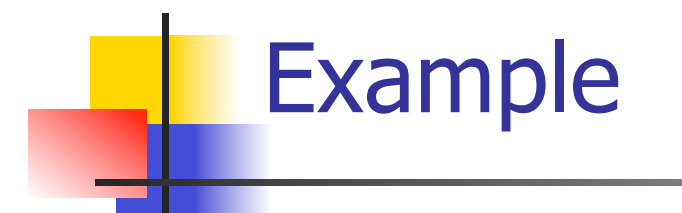

# $(x, {x->5}) \Downarrow 5 (3, {x->5}) \Downarrow 3$  $(x+3,\{x->5\}) \Downarrow 8$  $(5,\{x->17\}) \Downarrow 5$   $(x:=x+3,\{x->5\}) \Downarrow \{x->8\}$ (let  $x = 5$  in  $(x:=x+3)$ ,  $\{x - > 17\}$ )  $\downarrow \{x - > 17\}$

### Comment

- **n** Simple Imperative Programming Language introduces variables *implicitly* through assignment
- **n** The let-in command introduces scoped variables *explictly*
- Clash of constructs apparent in awkward semantics

## Interpretation Versus Compilation

- <sup>n</sup> <sup>A</sup>**compiler** from language L1 to language L2 is a program that takes an L1 program and for each piece of code in L1 generates a piece of code in L2 of same meaning
- **n** An **interpreter** of L1 in L2 is an L2 program that executes the meaning of a given L1 program
- **n** Compiler would examine the body of a loop once; an interpreter would examine it every time the loop was executed

## **Interpreter**

- An *Interpreter* represents the operational semantics of a language L1 (source language) in the language of implementation L2 (target language)
- **Built incrementally** 
	- **n** Start with literals
	- **Nariables**
	- **Primitive operations**
	- **Evaluation of expressions**
	- **Evaluation of commands/declarations**

### **Interpreter**

- Takes abstract syntax trees as input **n** In simple cases could be just strings
- One procedure for each syntactic category (nonterminal)
	- **e** eq one for expressions, another for commands
- **n** If Natural semantics used, tells how to compute final value from code
- **n** If Transition semantics used, tells how to compute next "state"
	- To get final value, put in a loop

## Natural Semantics Example

- **n** compute  $exp (Var(v), m) =$  look up v m
- **n** compute  $exp (Int(n), ) = Num (n)$

<sup>n</sup> …

 $compute\_com(IFExp(b, c1, c2), m) =$ if compute  $exp (b,m) = Bool(true)$  then compute\_com (c1,m) else compute\_com (c2,m)

## Natural Semantics Example

- compute\_com(While(b,c), m) = if compute\_exp  $(b,m) =$  Bool(false) then m else compute\_com (While(b,c), compute\_com(c,m))
- May fail to terminate exceed stack limits **n** Returns no useful information then

## Transition Semantics

- **n** Form of operational semantics
- **n** Describes how each program construct transforms machine state by *transitions*
- $\blacksquare$  Rules look like

 $(C, m) \rightarrow (C', m')$  or  $(C, m) \rightarrow m'$ 

- $C, C'$  is code remaining to be executed
- $m$ , m' represent the state/store/memory/ environment
	- **Partial mapping from identifiers to values**
	- Sometimes  $m$  (or  $C$ ) not needed
- **n Indicates exactly one step of computation**

#### Expressions and Values

- $C, C'$  used for commands; E, E' for expressions; U, V for values
- Special class of expressions designated as values
	- **Eg 2, 3 are values, but 2+3 is only an** expression
- **n** Memory only holds values
	- **n** Other possibilities exist

## Evaluation Semantics

- **n** Transitions successfully stops when  $E/C$  is a value/memory
- $\blacksquare$  Evaluation fails if no transition possible, but not at value/memory
- Value/memory is the final *meaning* of original expression/command (in the given state)
- Coarse semantics: final value / memory
- **n** More fine grained: whole transition sequence

#### Simple Imperative Programming Language

- $I \in Id$ entifiers
- $N \in$  Numerals
- $B ::= true \mid false \mid B \& B \mid B \text{ or } B \mid \text{not } B \mid E$  $\lt E$  |  $E = E$
- $E:= N / I / E + E / E * E / E E / E$
- **n** C::= skip  $|$  C; C  $|$  I ::= E | if B then C else C fi | while B do C od

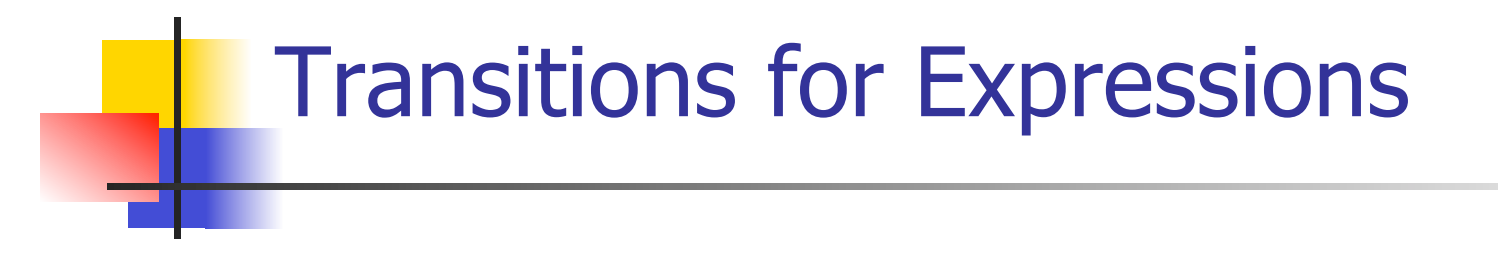

- **Numerals are values**
- **Boolean values = {true, false}**
- **I** Identifiers:  $(I,m) \rightarrow (m(I), m)$

### Boolean Operations:

**n** Operators: (short-circuit) (false & B, m) --> (false, m)  $(B, m)$  -->  $(B', m)$ (true & B, m) -->  $(B,m)$  (B & B', m) -->  $(B'' \& B', m)$ (true or B, m) --> (true, m) (B, m) -->  $(B, m)$ (false or B, m)  $\rightarrow$  (B,m) (B or B', m)  $\rightarrow$  (B" or B',m) (not true, m) --> (false, m)  $(B, m)$  -->  $(B', m)$ (not false, m) --> (true, m) (not B, m) --> (not B', m)

$$
\begin{array}{c}\n\text{Relationships} \\
(E, m) \longrightarrow (E', m) \\
(E \sim E', m) \longrightarrow (E' \sim E', m)\n\end{array}
$$

$$
\frac{(E, m) \rightarrow (E', m)}{(V \sim E, m) \rightarrow (V \sim E', m)}
$$

 $(U \sim V, m) \rightarrow (true, m)$  or (false, m) depending on whether  $U \sim V$  holds or not

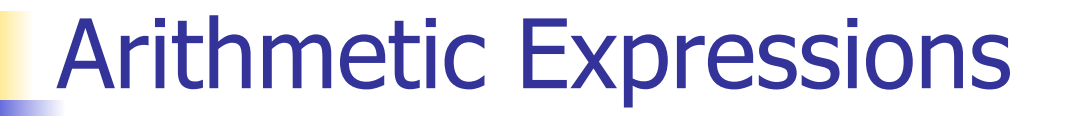

$$
\frac{(E, m) - \gt(E', m)}{(E \, op \, E', m) - \gt(E', m) - \gt(E', m)}
$$

$$
\frac{(E, m) \to (E', m)}{(V \, op \, E, m) \to (V \, op \, E', m)}
$$

 $(U op V, m) \rightarrow (N,m)$  where N is the specified value for U op V

## Commands - in English

- $\blacksquare$  skip means done evaluating
- **No. 2018** When evaluating an assignment, evaluate the expression first
- **n** If the expression being assigned is already a value, update the memory with the new value for the identifier
- $\blacksquare$  When evaluating a sequence, work on the first command in the sequence first
- **n** If the first command evaluates to a new memory (ie completes), evaluate remainder with new memory

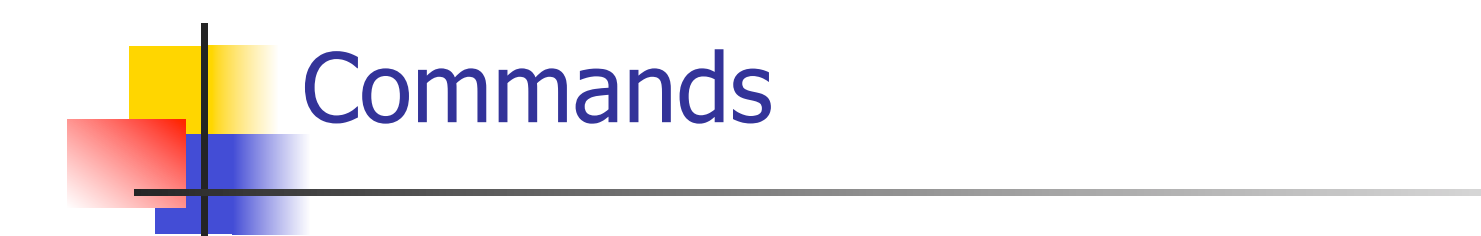

$$
(skip, m) \rightarrow m
$$
  
\n
$$
(E,m) \rightarrow (E',m)
$$
  
\n
$$
(\overline{I::=E,m}) \rightarrow (E':=E',m)
$$
  
\n
$$
(I::=V,m) \rightarrow m[I \leftarrow V]
$$
  
\n
$$
(C,m) \rightarrow (C'',m') \qquad (C,m) \rightarrow m'
$$
  
\n
$$
(C;C',m) \rightarrow (C'';C',m') \qquad (C;C',m) \rightarrow (C',m')
$$

## If Then Else Command - in English

- If the boolean guard in an if then else is true, then evaluate the first branch
- $\blacksquare$  If it is false, evaluate the second branch
- $\blacksquare$  If the boolean guard is not a value, then start by evaluating it first.

#### If Then Else Command

(if true then C else C' fi, m) --> (C, m)

(if false then C else C' fi, m)  $\rightarrow$  (C', m)

$$
(B,m) \longrightarrow (B',m)
$$
  
(if B then C else C' fi, m)  
--> (if B' then C else C' fi, m)

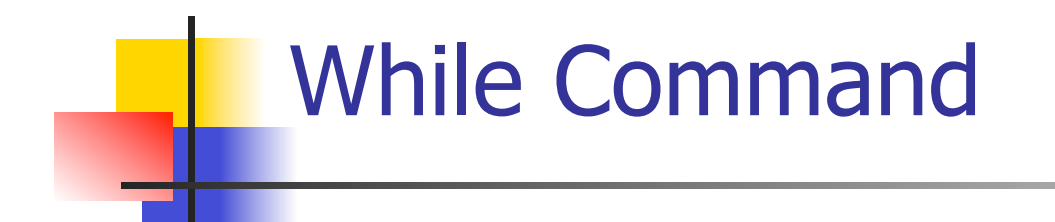

#### (while  $B$  do  $C$  od,  $m$ ) --> (if B then C; while B do C od else skip fi, m)

In English: Expand a While into a test of the boolean guard, with the true case being to do the body and then try the while loop again, and the false case being to stop.